講習会の申し込みで問い合わせが多い案件

## JFA ID 新規登録マニュアル

[https://s3-ap-northeast-1.amazonaws.com/tayori/files/faq\\_file/1453dbe5ffff49f310d219fb23902c1a1956ac62.pdf](https://s3-ap-northeast-1.amazonaws.com/tayori/files/faq_file/1453dbe5ffff49f310d219fb23902c1a1956ac62.pdf)

## JFA ID ログイン ID・パスワードを忘れた場合の再設定方法

[https://s3-ap-northeast-1.amazonaws.com/tayori/files/faq\\_file/584727312debec3174aa41ce72d389d22c14e088.pdf](https://s3-ap-northeast-1.amazonaws.com/tayori/files/faq_file/584727312debec3174aa41ce72d389d22c14e088.pdf)

## KICKOFF システム画面が進まない(ポップアップブロックの解除手順)

[https://s3-ap-northeast-1.amazonaws.com/tayori/files/faq\\_file/682eb14f6dc9c7f9ea4baff679ee1ed198375297.pdf](https://s3-ap-northeast-1.amazonaws.com/tayori/files/faq_file/682eb14f6dc9c7f9ea4baff679ee1ed198375297.pdf)

## 支払い番号を忘れてしまった

<https://jfa.tayori.com/faq/6601f3254de95abfdde08b9e6cb1f43df4027dbf/detail/b1979891494597dd4483ac9813304f222b9a19c2/>

領収書の発行がしたい→明細書なら出力可能

<https://jfa.tayori.com/faq/6601f3254de95abfdde08b9e6cb1f43df4027dbf/detail/e6b8bdef04cb22631f00cb99cb9779edbea107bf/>

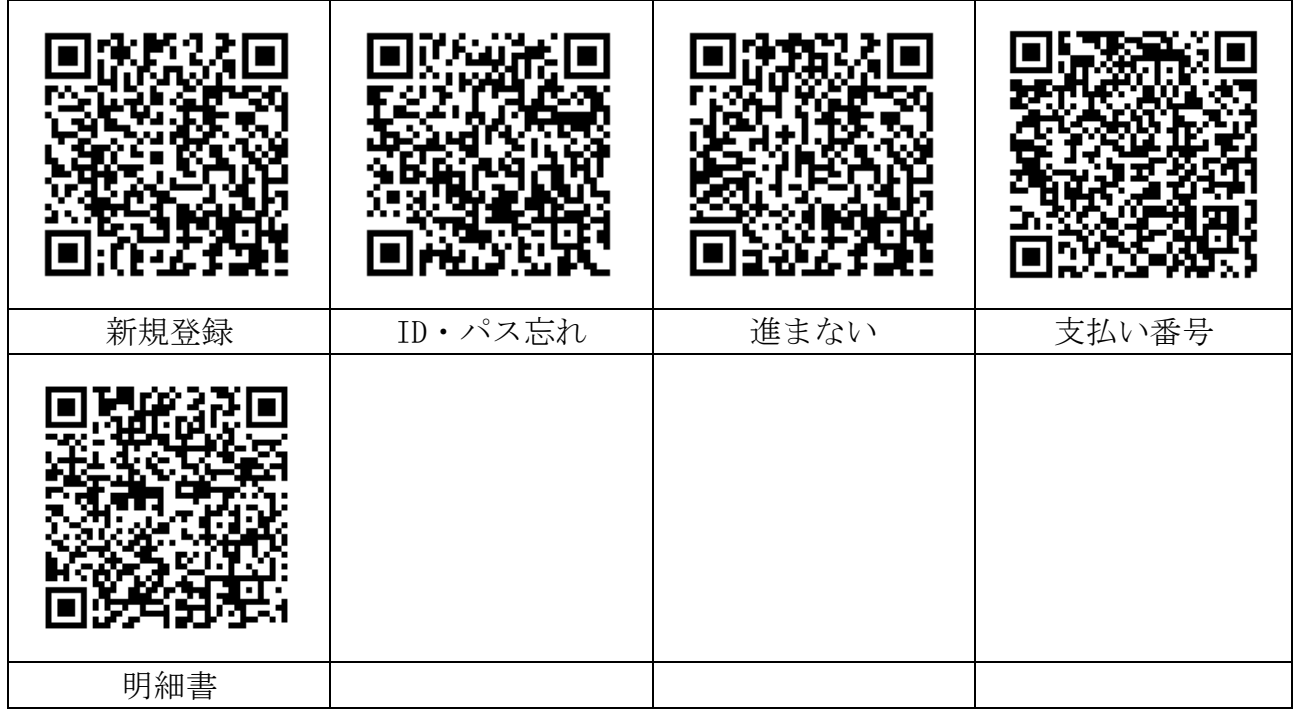